## Universidad de Chile Facultad de Ciencias Departamento de Física

## Introducción a los Métodos de la Física Matemática

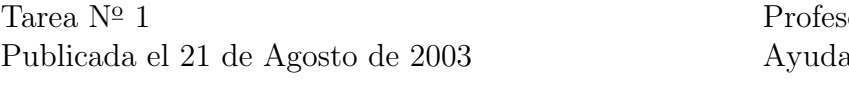

or: José Rogan ntes: Pamela Mena Simón Poblete.

- 1. Use el archivo README que se encuentra en /usr/src/linux-2.4.21/ para responder las siguientes preguntas. Escriba los comando necesarios y los resultados de los comandos que permitan encontrar
	- $\blacksquare$  Todas las veces que se aparece la palabra if, tanto en minúsculas como en minúsculas y mayúsculas.
	- $\blacksquare$  ¿Dónde se encuentran, es decir, en qué número de línea?
	- Todas las líneas que aparece la palabra Unix y simultáneamente la palabra Linus.
- 2. Cree un archivo llamado numeros.txt de 3 columnas y 8 filas e ingrese números en  $\ell$ l. Amplifique por tres los números que están entre la fila 3 y 7, luego cámbielas de orden y finalmente en el archivo que creo anteriormente, coloque junto a los n´umeros originales, los que cambio, y una 5 columna que tenga su nombre.
- 3. ¿Cuales son los tipos de archivo, atributos, usuario y grupo para todos los dispositivos montados en el servidor zeth, excepto proc y devpts (le puede ser útil el comando mount)?
- 4. Haga una combinación de comandos y filtros de una línea, que le proporcionen la información obtenida en la pregunta anterior. Use comandos como xargs y grep.do.
- 5. Cree un archivo con los caracteres siguientes, escriba cuidadosamente:

Y1KK3U3CA 213kjh askV4r kjhfd8 T5L5V4S413

una vez hecho, guardelo. En una sola l´ınea, escriba una serie de comandos(con sed y  $tr)$  que hagan secuencialmente lo siguiente: Elimine las líneas pares, cambie 1 por  $O$ , k por espacio, 3 por N, 5 por E, 4 por I y que borre todas las letras minúsculas. Después de hacer todo lo anterior debería ver en pantalla el mensaje oculto.

Entrega el 28 de Agosto del 2003, antes de las 10:15 a.m. Escriba sus respuestas en uno o varios archivos luego haga un tarball y envielo attached a la cuenta mfm0@zeth.ciencias.uchile.cl